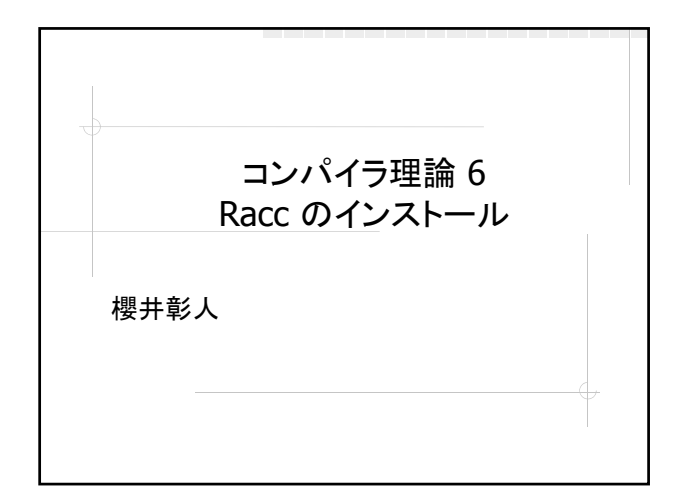

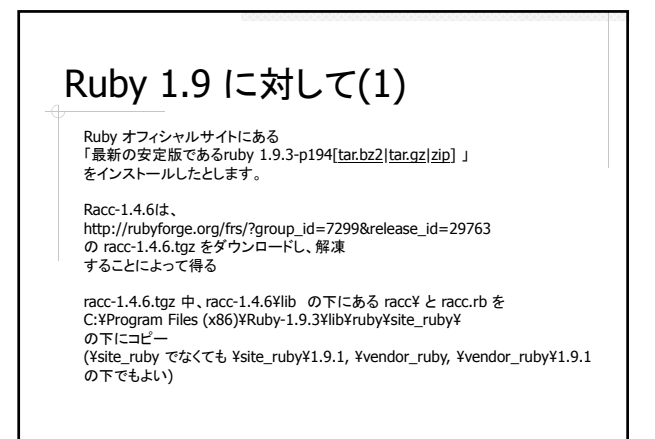

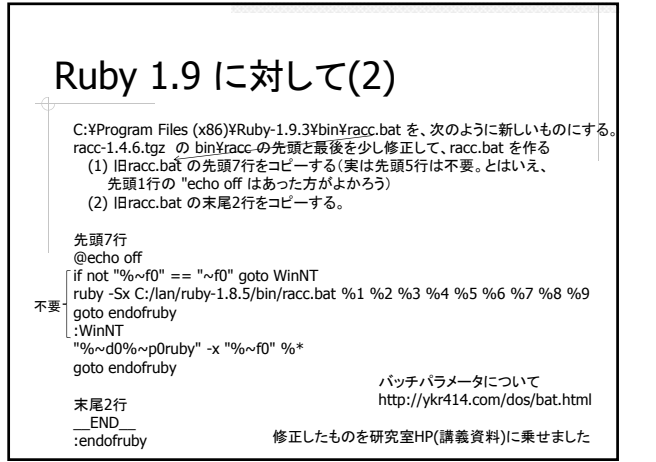

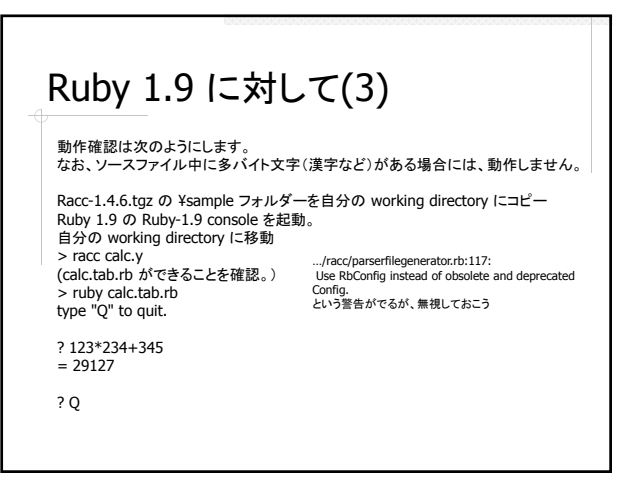

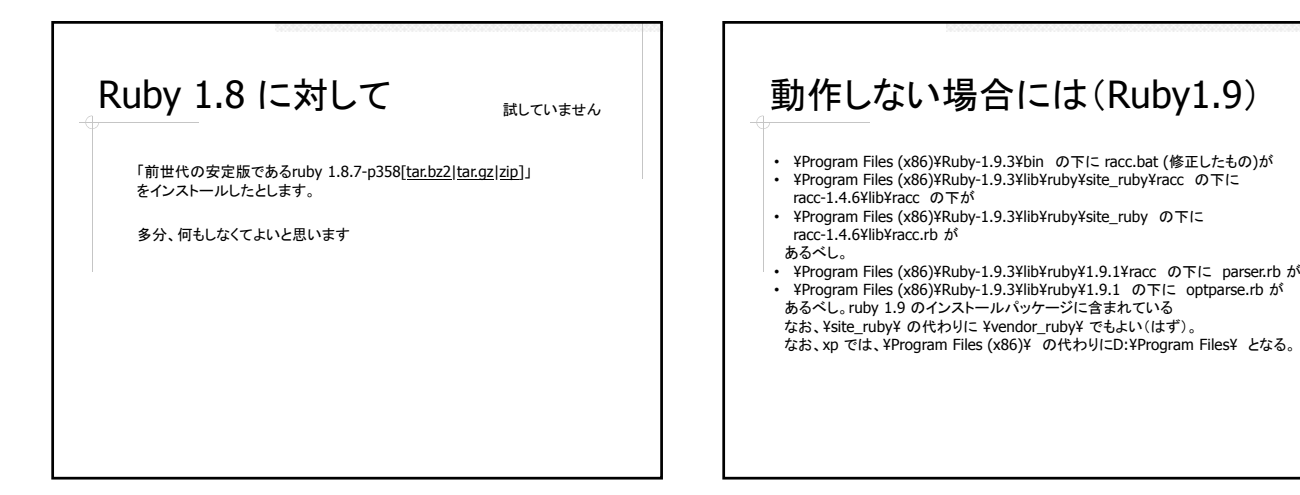

## 動作しない場合には(Ruby1.8)

- 
- 
- Windows XP では<br>・ ¥Program Files¥Ruby-1.8¥bin の下に racc.bat が<br>・ ¥Program Files¥Ruby-1.8¥lib¥ruby¥vendor\_ruby¥1.8¥racc の下に<br>tacc-1.4.5-all¥packages¥racc¥lib¥racc の下が<br>あるべし。これらは ruby-1.8¥lib¥ruby¥1.8¥racc の下に parser.rb が、<br>・ ¥Pr
- 

cygwin では

- ・ ¥cygwin¥bin の下に racc が<br>・ ¥cygwin¥lib¥ruby¥site\_ruby¥1.8¥racc の下に<br>racc-1.4.5-all¥packages¥racc¥lib¥racc の下が<br>あるべし。これらはx+lib¥ruby¥1.8¥racc の下に parser.rb が<br>・ ¥cygwin¥lib¥ruby¥1.8¥racc の下に patparse.rb が<br>あるべし。これらは、ruby 1.8 の
- 
-